## **ArcCos**

## %ArcCos function

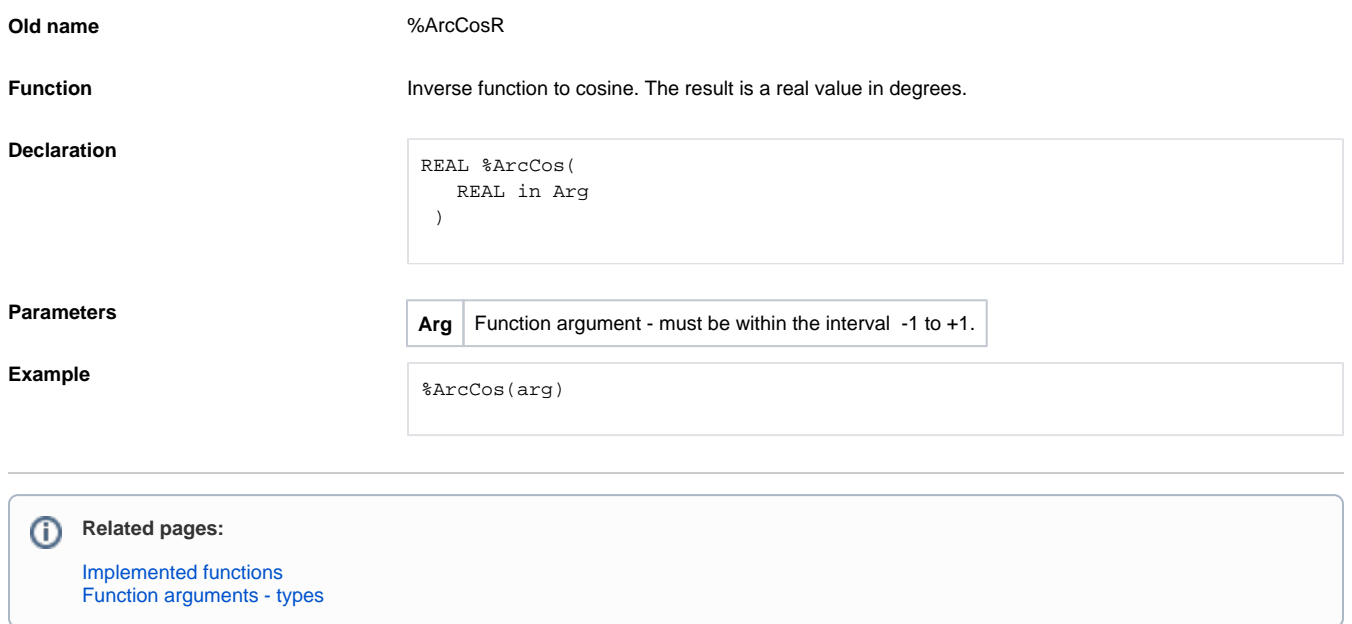